## **ECE-205 Exam 2 Winter 2015**

**Calculators and computers are not allowed. You must show your work to receive credit.**

- **Problem 1 \_\_\_\_\_\_\_\_\_/13**
- **Problem 2 \_\_\_\_\_\_\_\_\_/13**
- **Problem 3 \_\_\_\_\_\_\_\_\_/20**
- **Problem 4 \_\_\_\_\_\_\_\_\_/30**
- **Problem 5 \_\_\_\_\_\_\_\_\_/24**

**Total** \_\_\_\_\_\_\_\_\_\_\_\_\_

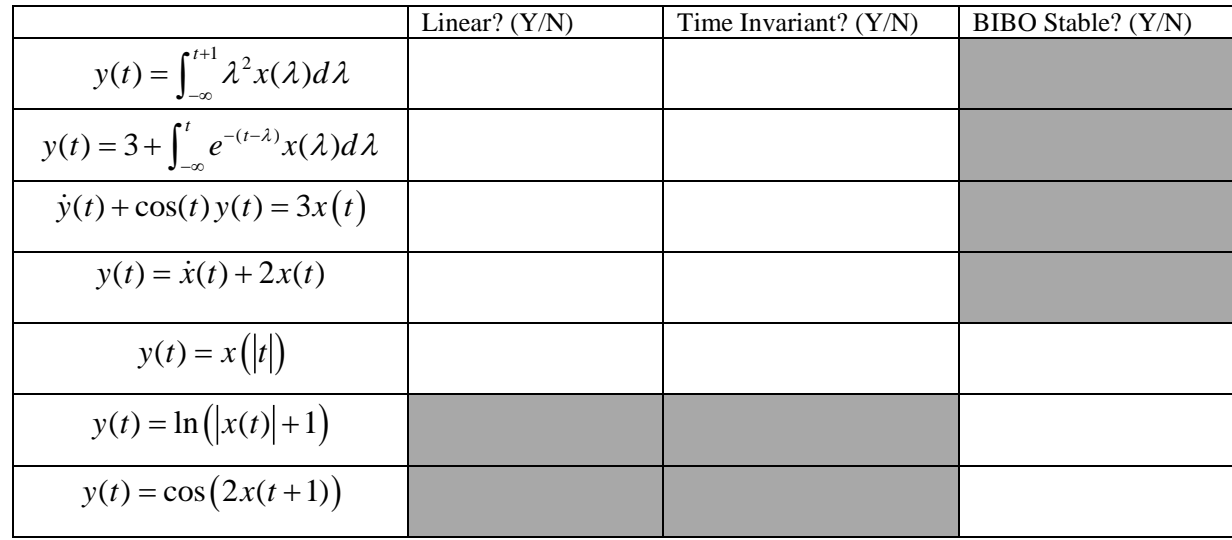

**1) (13 points)** Fill in the non-shaded part of the following table. You do not need to show any work.

**2) (13 points)** A linear and time-invariant system with the following input *x*(*t*) produces the output *y*(*t*) below:

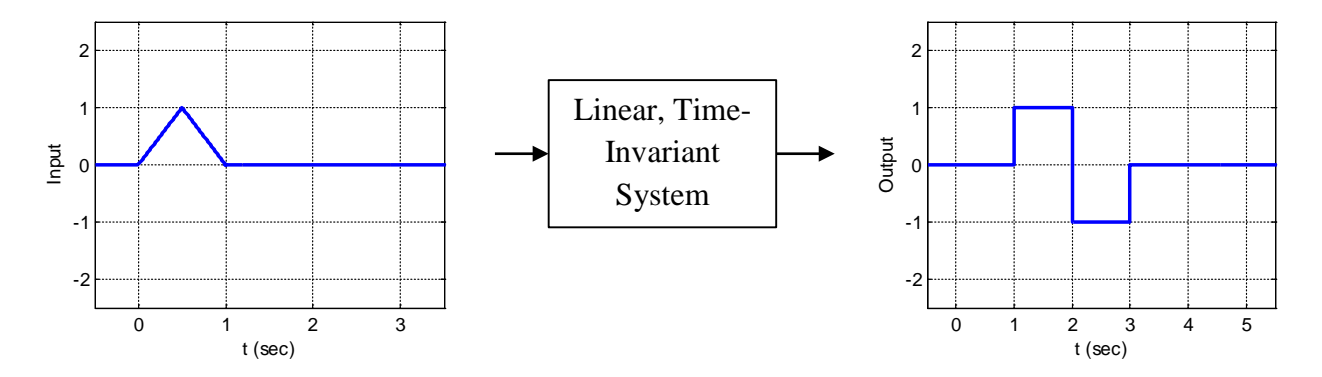

If the following new input  $\tilde{x}(t)$  is fed in, sketch the corresponding system output. (*Hint:* Note that  $\tilde{x}(t)$  *is a linear combination of*  $x(t)$ )

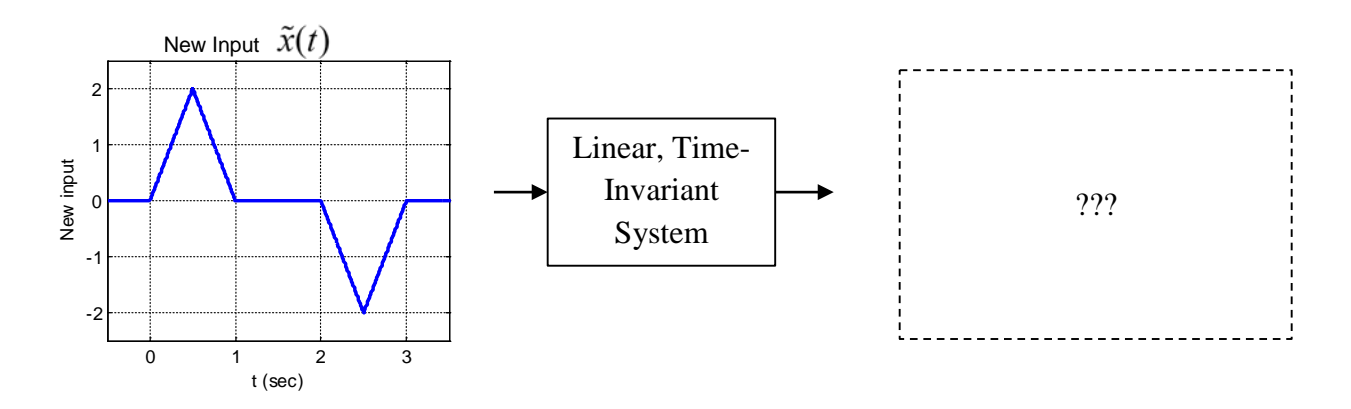

**3) (20 Points)** Simplify the following as much as possible. Be sure to include any necessary step functions.

a)  $y(t) = \delta(t-1) * \delta(t+1)$  (Note: \* denotes the convolution)

b) 
$$
y(t) = \int_{-\infty}^{t+1} \lambda \cdot \delta(\lambda - 3) d\lambda
$$

c) 
$$
y(t) = \int_{t-1}^{\infty} \delta(\lambda) \delta(t - \lambda) d\lambda
$$

For the remaining parts (d) and (e), suppose a signal  $x(t)$  is given by the following:

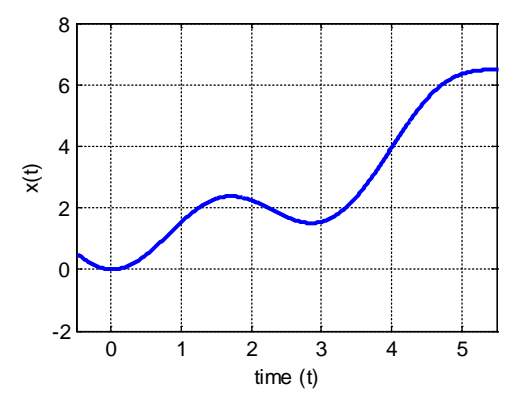

d) Determine  $x(t)\delta(t-4)$ 

e) For what value(s) of  $t_0$  is  $x(t)\delta(t - t_0) = 0$ ?

**4) (30 points)** Consider a linear time invariant system with impulse response given by

$$
h(t) = t[u(t+2) - u(t-1)]
$$

The input to the system is

$$
x(t) = [u(t-1) - u(t-2)] - 2[u(t-3) - u(t-5)]
$$

These two functions are shown below:

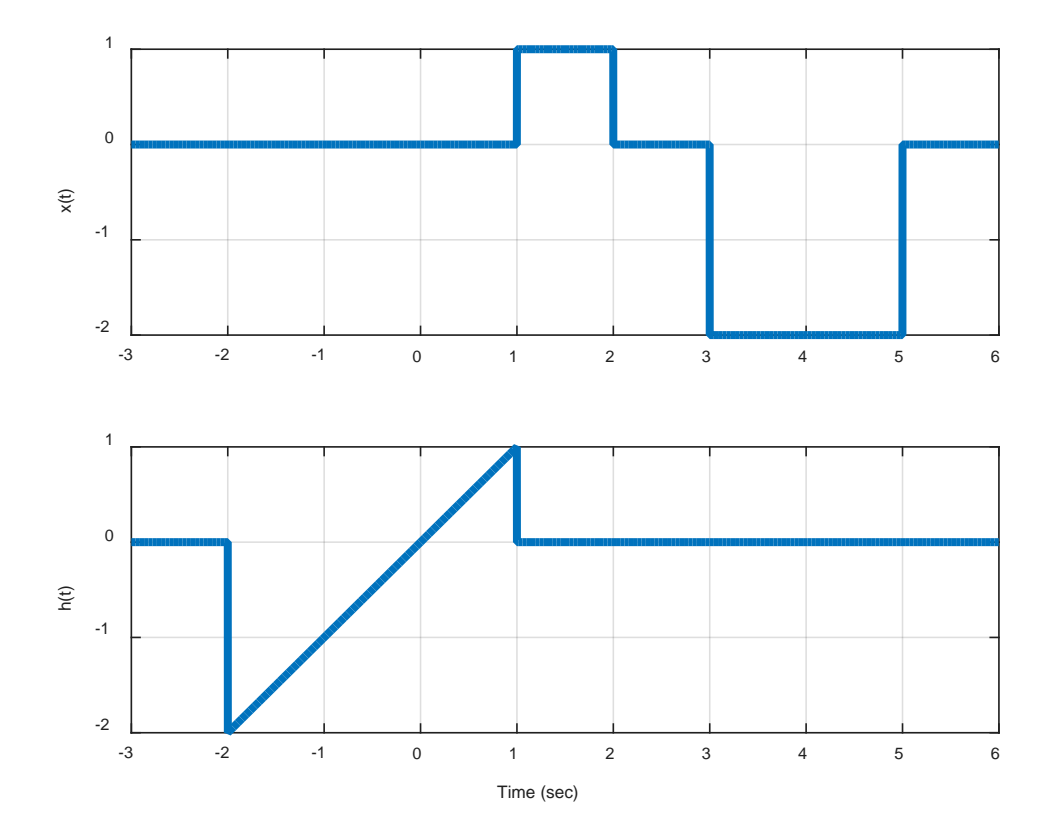

Using *graphical evaluation*, determine the output  $y(t)$  Specifically, you must

- Flip and slide  $h(t)$ , *NOT*  $x(t)$
- Show graphs displaying both  $h(t \lambda)$  and  $x(\lambda)$  for each region of interest
- Determine the range of *t* for which each part of your solution is valid
- Set up any necessary integrals to compute  $y(t)$ . Your integrals must be complete, in that they cannot contain the symbols  $x(\lambda)$  or  $h(t - \lambda)$  but must contain the actual functions.
- Your integrals **cannot contain any unit step functions**
- *DO NOT EVALUATE THE INTEGRALS!!*

**5) (24 Points)** An LTI system has input, impulse response, and output as shown below. Determine numerical values for the parameters *a-j.* Note that parameters *a-f* correspond to *times (not equally spaced, these are located where the slopes change)*, and *g-i* correspond to *amplitudes.*

*Hints:* 

- *Note that the output is not drawn to scale, it just represents the general shape of the output.*
- *A good way to check your answer is to flip and slide one of them, then flip and slide the other one.*
- *It is probably much easier to get the times correct than the amplitudes.*

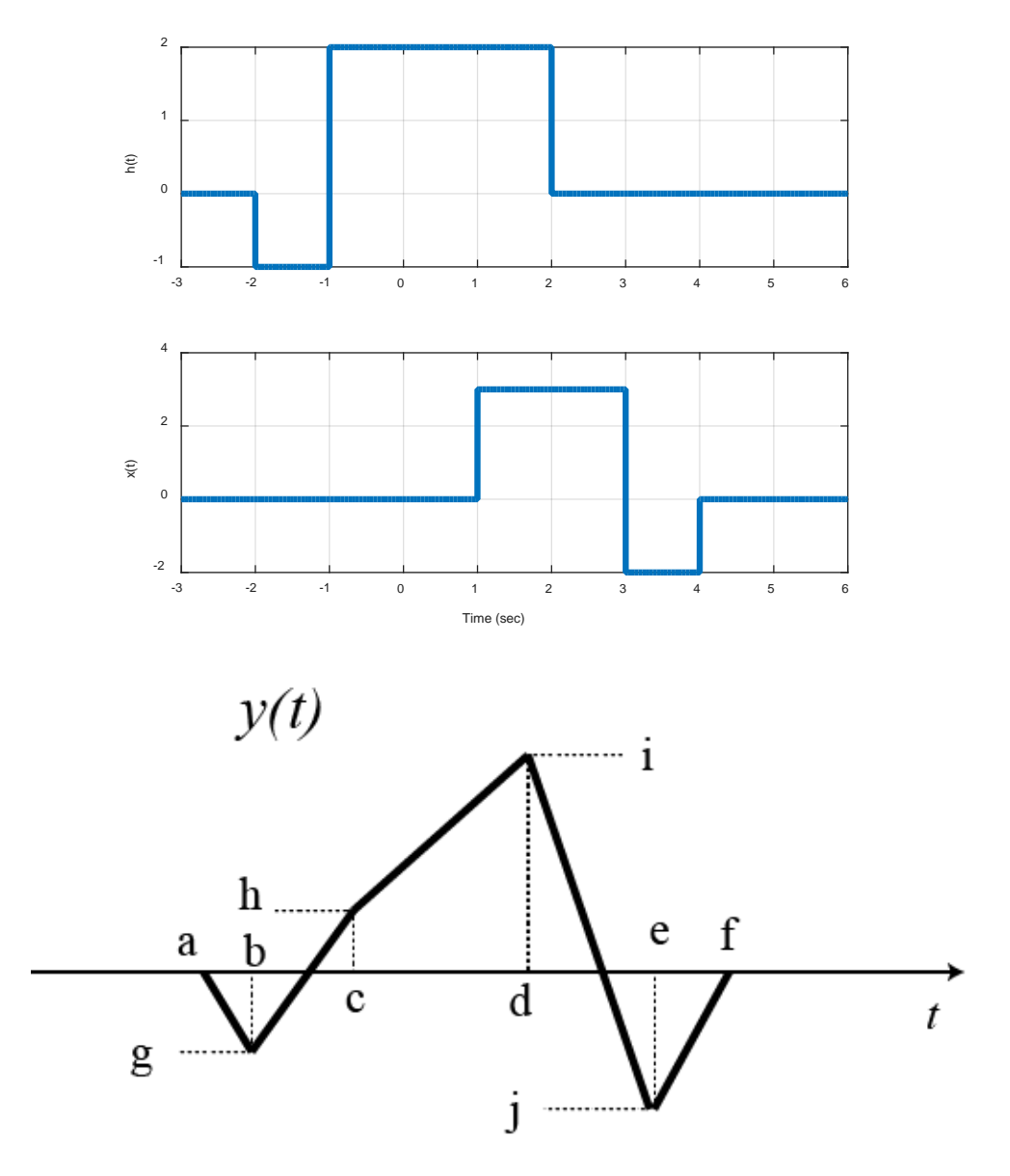